# **PENERAPAN METODE** *CERTAINTY FACTOR* **PADA APLIKASI SISTEM PAKAR DIAGNOSA PENYAKIT GINJAL BERBASIS ANDROID**

**SKRIPSI Diajukan Untuk Melengkapi Salah Satu Syarat Memperoleh Gelar Sarjana Komputer**

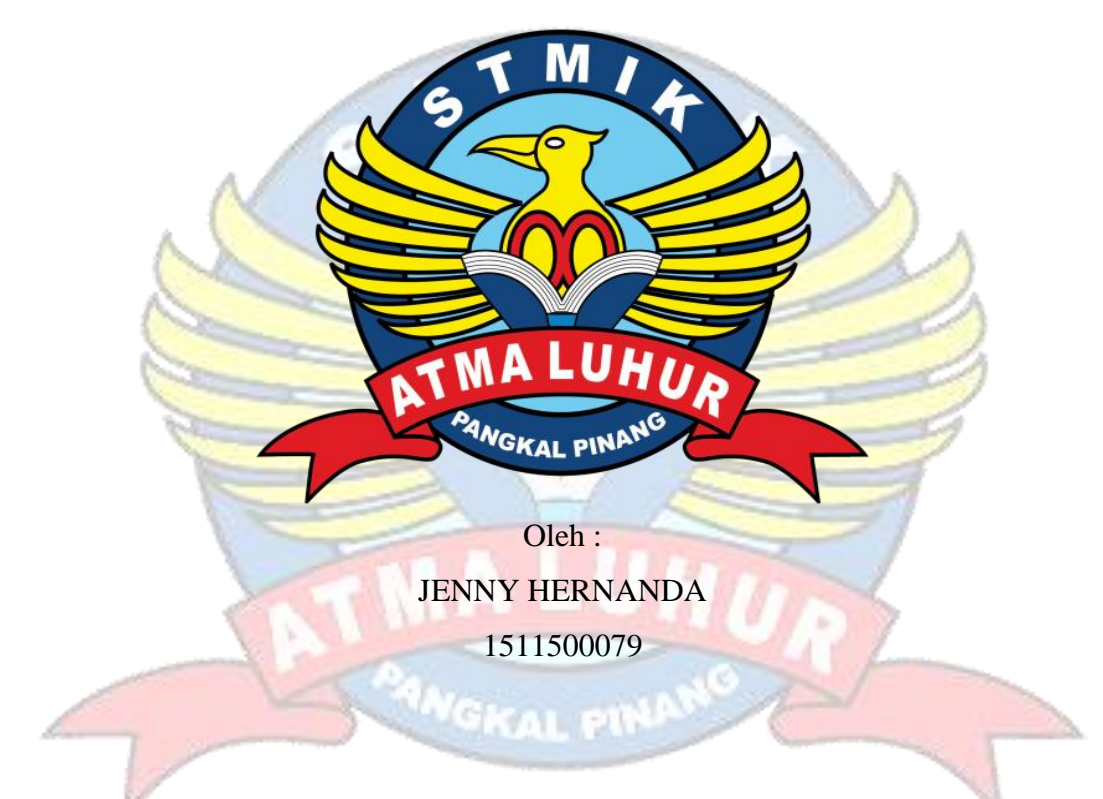

## **PROGRAM STUDI TEKNIK INFORMATIKA SEKOLAH TINGGI MANAJEMEN INFORMATIKA DAN KOMPUTER ATMA LUHUR PANGKALPINANG 2019 PENERAPAN METODE** *CERTAINTY FACTOR* **PADA APLIKASI SISTEM PAKAR DIAGNOSA PENYAKIT GINJAL BERBASIS ANDROID**

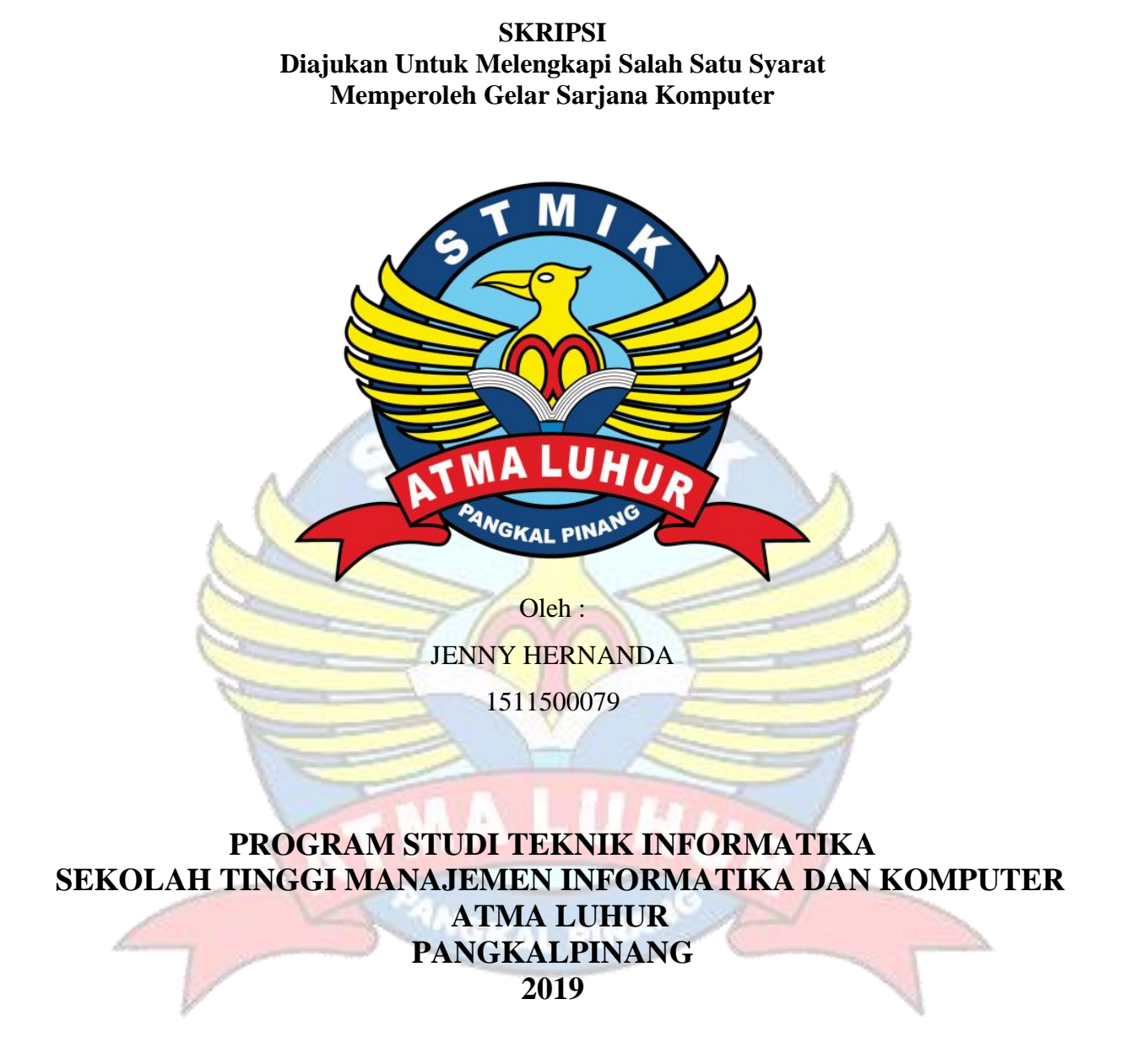

#### **LEMBAR PERNYATAAN**

Yang bertanda tangan di bawah ini:

**NIM** : 1511500079

Nama : JENNY HERNANDA

Judul Skripsi: : PENERAPAN METODE CERTAINTY FACTOR PADA APLIKASI SISTEM PAKAR DIAGNOSA PENYAKIT GINJAL BERBASIS **ANDROID** 

Menyatakan bahwa Laporan Tugas Akhir saya adalah hasil karya sendiri dan bukan plagiat. Apabila ternyata ditemukan didalam laporan Tugas Akhir saya terdapat unsur plagiat, maka saya siap untuk mendapatkan sanksi akademik yang terkait dengan hal tersebut.

Pangkalpinang, 01 Juli 2019

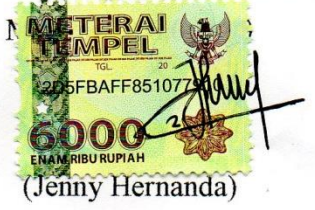

h.

 $\mathbf{i}$ 

#### **LEMBAR PENGESAHAN SKRIPSI**

#### PENERAPAN ALGORITMA CERTAINTY FACTOR PADA APLIKASI SISTEM PAKAR DIAGNOSA PENYAKIT GINJAL BERBASIS ANDROID Yang dipersiapkan dan disusun oleh

#### Jenny Hernanda 1511500001

Telah dipertahankan di depan Dewan Penguji Pada Tanggal 02 Juli 2019

Susunan Dewan Penguji Dosen Penguji II

Eza Budi Perkasa, M.Kom NIDN.0201089201

Kaprodi Téknik Informatika

RE & PANGKALPINANC

R. Burham Isnanto F., S.Si, M.Kom NIDN. 0224048003

**Dosen Pembimbing** 

Dwi Yuny Sylfania, M.Kom NIDN. 0207069301

Dosen Penguji I

Rendy Rian C.P., M.Kom NIDN.0221069201

b.

Skripsi ini telah diterima dan sebagai salah satu persyaratan Untuk memperoleh gelar Sarjana Komputer Tanggal 02 Juli 2019 KETUA STATK ATMAN UHUR PANGKALPINANG œ IndMON ATMA LUHUR Dr. Husni, Teja Sukmana, S.T., M.Sc

 $iv$ 

ii

#### **KATA PENGANTAR**

Puji syukur Alhamdulillah kehadirat Allah SWT yang telah melimpahkan segala rahmat dan karuniaNya, sehingga penulis dapat menyelesaikan laporan skripsi yang merupakan salah satu persyaratan untuk menyelesaikan jenjang strata satu (S1) pada Program Studi Teknik Informatika STMIK Atma Luhur.

Penulis menyadari bahwa laporan skripsi ini masih jauh dari sempurna. Karena itu, kritik dan saran akan senantiasa penulis terima dengan senang hati.

Dengan segala keterbatasan, penulis menyadari pula bahwa laporan skripsi ini takkan terwujud tanpa bantuan, bimbingan, dan dorongan dari berbagai pihak. Untuk itu, dengan segala kerendahan hati, penulis menyampaikan ucapan terima kasih kepada:

- 1. Allah SWT yang telah menciptakan dan memberikan kehidupan di dunia
- 2. Bapak, Ibu dan keluarga tercinta yang telah mendukung penulis baik secara moril maupun materi.
- 3. Bapak Drs. Djaetun Hs yang telah mendirikan Atma Luhur.
- 4. Bapak Dr. Husni Teja Sukmana, S.T., M.Sc, selaku Ketua STMIK Atma Luhur.
- 5. Bapak R.Burham Isnanto Farid, S.Si., M. Kom Selaku Kaprodi Teknik Informatika.
- 6. Ibu Dwi Yuni Sylfania, M.Kom selaku dosen pembimbing dalam penyusunan skripsi.
- 7. Bapak Laurentinus, M.Kom selaku pembimbing dalam program skripsi
- 8. Bapak M.Hasan, rekan kerja yang selalu mendukung penulis dalam menyelesaikan laporan skripsi ini.
- 9. Dr. Mario G B Nara, Sp.PD, yang telah bersedia berkonsultasi dengan penulis dalam kebutuhan data pendukung skripsi ini.
- 10. Seseorang yang selalu membuat penulis bersemangat dalam menyelesaikan skripsi ini Jerry Ariandi.
- 11. Sahabat-sahabatku tersayang (Tasya Annisa, Resfika Ade Lestari, Iter Trihana, Merry Santani, Radawati, Mahiy Sabil Qolby, Budi Haryanto, Fidri Yani Safitri, Shakinah Oktarina, Octa Riarfi dan Tri Indra Destiarini) yang telah memberikan dukungan moral untuk menyelesaikan skripsi ini.
- 12. Sahabat-sahabat seperjuangan Angkatan 2015 terutama Haryono Triono, Ryan Anditya, M. Indra Wijaya, Ahmad, Rika Ristilia yang yang selalu memotivasi penulis untuk terus menyelesaikan skripsi ini.

Semoga Tuhan Yang Maha Esa membalas kebaikan dan selalu mencurahkan hidayah serta taufikNya, Amin.

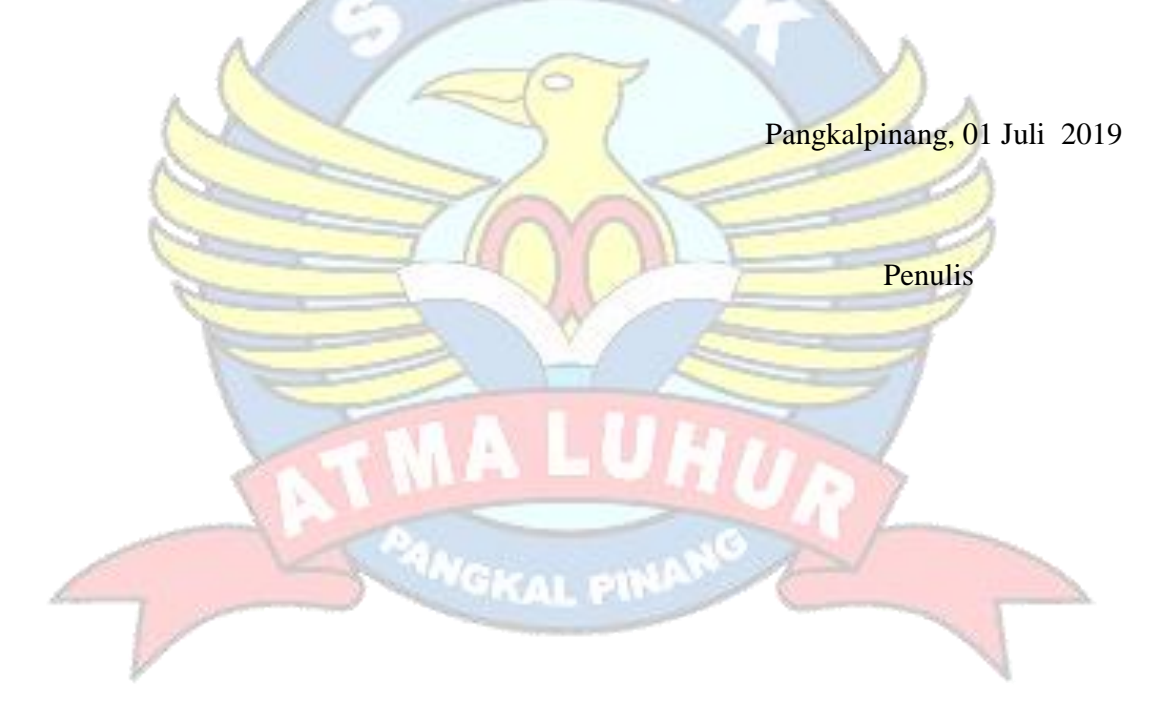

#### **ABSTRACT**

*Kidney disease is a disease that everyone should avoid. Because the disease is difficult to detect and often threatens a person's life. Kidney disease is known as the silent disease' because there are often no warning signs. Everyone who has kidney disease will go to a specialist to consult, but in reality not everyone can do it. Due to inadequate economic factors or because of the demands of busyness, there are also weaknesses such as limited hours of doctoral work. In addition, doctors specializing in kidney disease or disease in the majority are in the city center that is difficult to reach by the community. So that, people often let and only treat it modestly. With this, it is necessary to have a tool that can diagnose kidney disease in the form of an expert system with a knowledge base obtained from experts and using certain calculation methods. The method used in making this system is the certainty factor method. While the research model used is the Prototype model and also uses PHP and Java programming languages. And using development tools, namely UML (Unified Modeling Language). The result of this research is that it can make it easier*  for people to access information about symptoms and kidney disease with more *practical media consultations.*

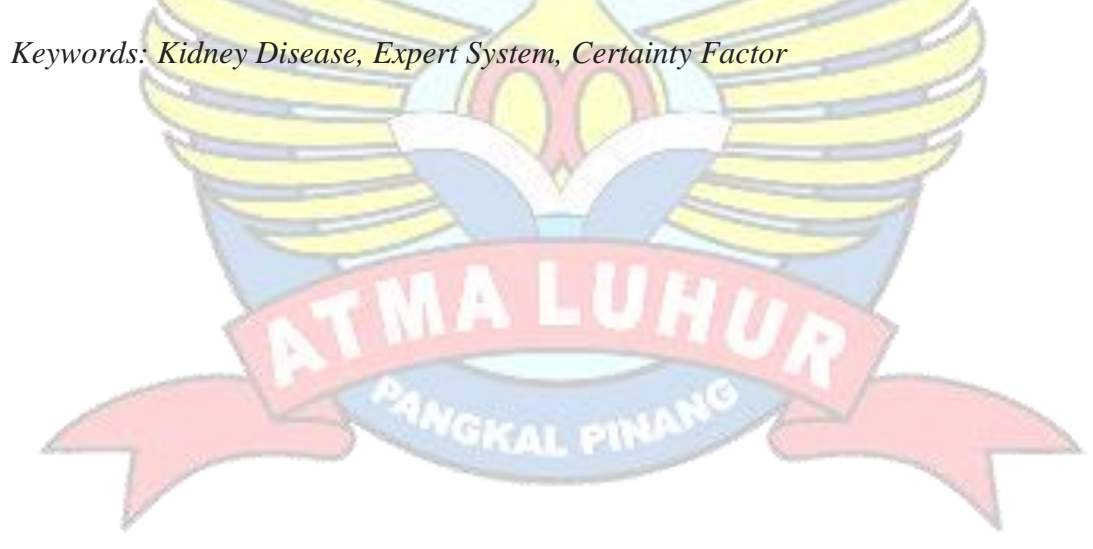

#### **ABSTRAK**

Penyakit ginjal merupakan penyakit yang harus dihindari semua orang. Pasalnya, penyakit ini sulit dideteksi dan sering mengancam nyawa seseorang. Penyakit ginjal dikenal sebagai *'silent disease*' karena sering tak ada tanda-tanda peringatan. Setiap orang yang telah mengidap penyakit ginjal akan mendatangi dokter spesialis untuk berkonsultasi, namun pada kenyataannya tidak semua orang dapat melakukannya. Dikarenakan faktor perekonomian yang kurang mencukupi ataupun karena tuntutan kesibukan, terdapat pula kelemahan seperti jam kerja praktek dokter yang terbatas. Selain itu, dokter–dokter spesialis penyakit ginjal atau penyakit dalam mayoritasnya berada di pusat kota yang sulit dijangkau oleh masyarakat. Sehingga, masyarakat sering membiarkan dan hanya mengobati sekedarnya. Dengan adanya hal tersebut maka dibutuhkan adanya sebuah alat bantu yang dapat mendiagnosa penyakit ginjal yang berupa sistem pakar dengan basis pengetahuan yang didapatkan dari ahlinya dan menggunakan metode perhitungan tertentu. Metode yang digunakan dalam pembuatan sistem ini adalah *metode certainty factor.* Sedangkan Model penelitian yang digunakan adalah model *Prototype* dan juga menggunakan bahasa pemrograman php dan java. Serta menggunakan *tools* pengembangan yaitu UML (*Unified Modeling Language)*. Hasil dari penelitian ini adalah dapat mempernudah masyarakat untuk mengakses informasi mengenai gejala dan penyakit ginjal dengan media konsultasi yang lebih praktis.

Kata kunci : Penyakit Ginjal, Sistem Pakar, Certainty Factor

## **DAFTAR ISI**

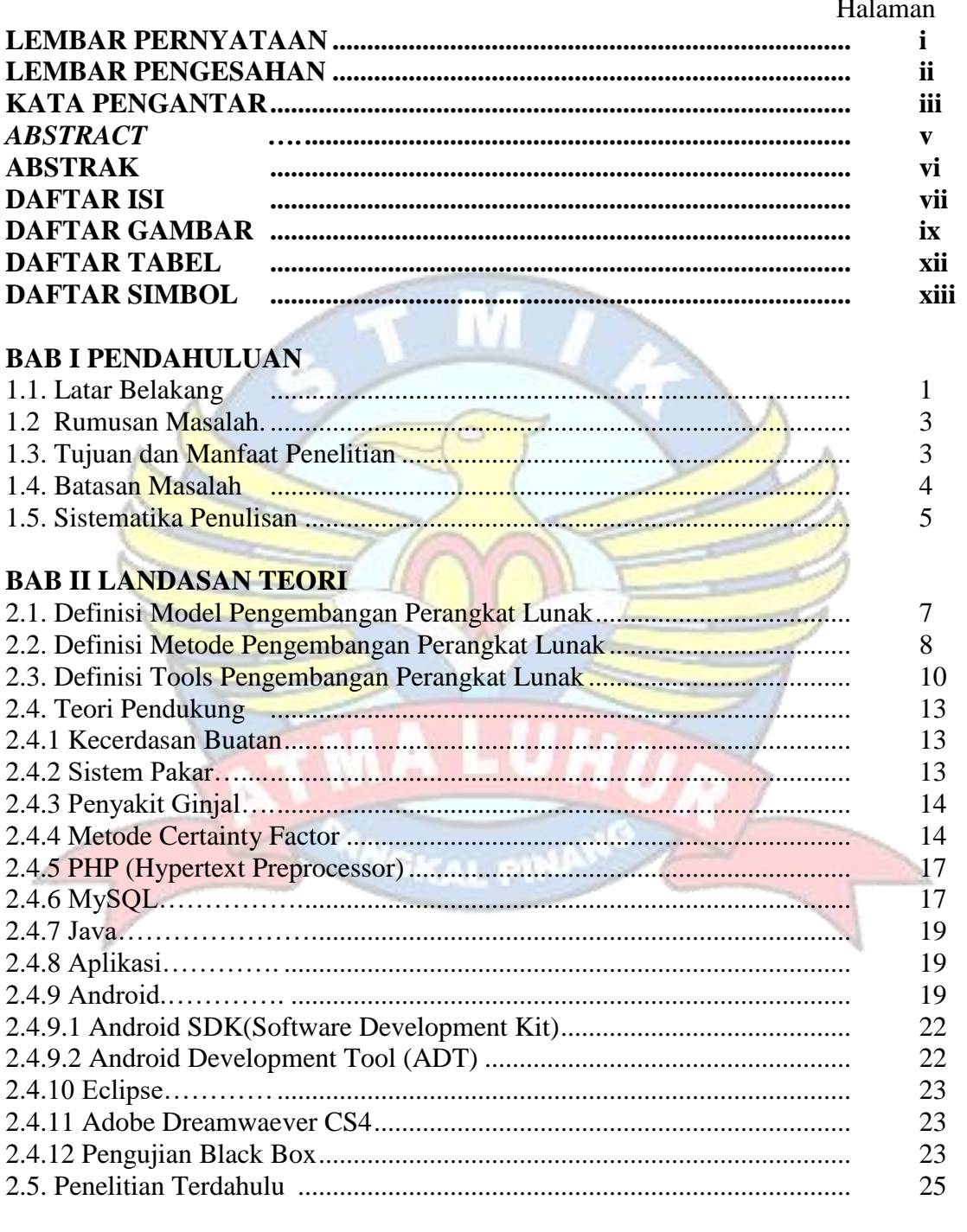

## **BAB III METODOLOGI PENELITIAN**

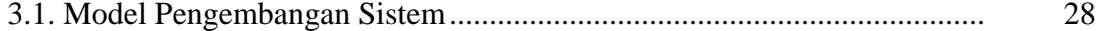

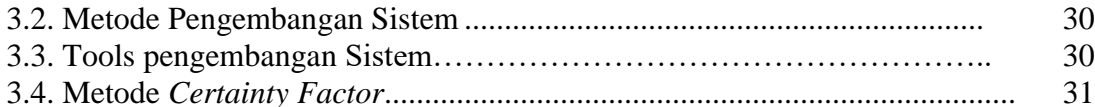

## **BAB IV HASIL DAN PEMBAHASAN**

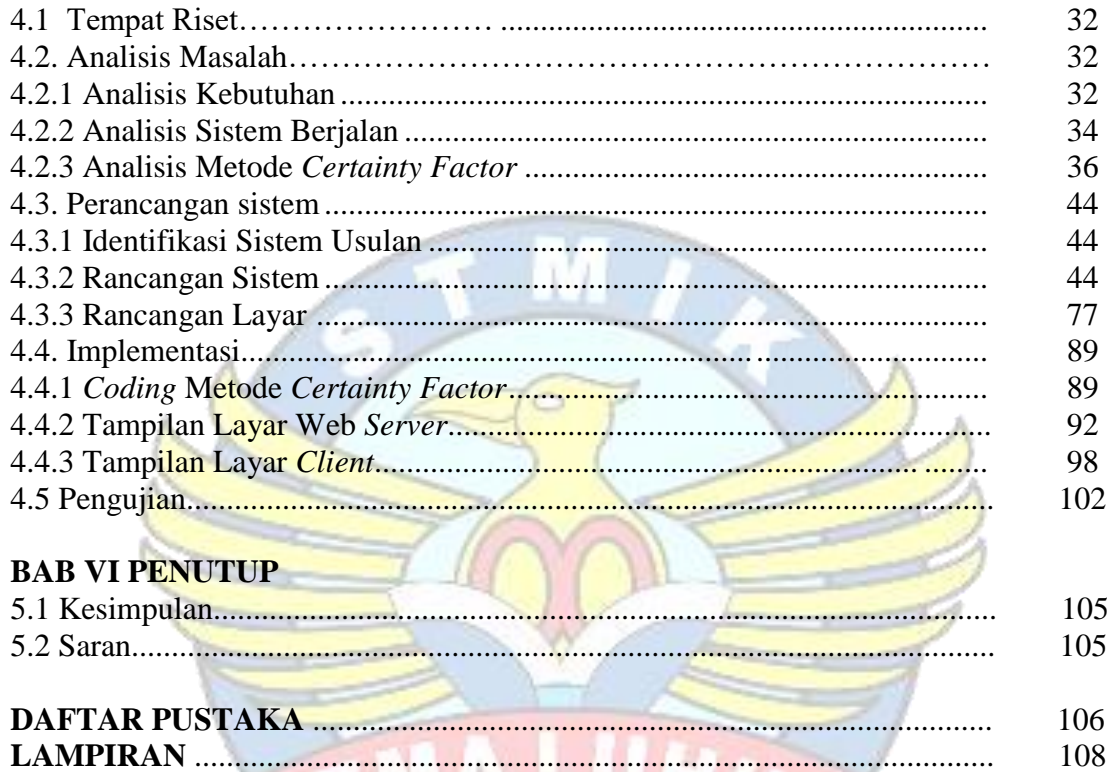

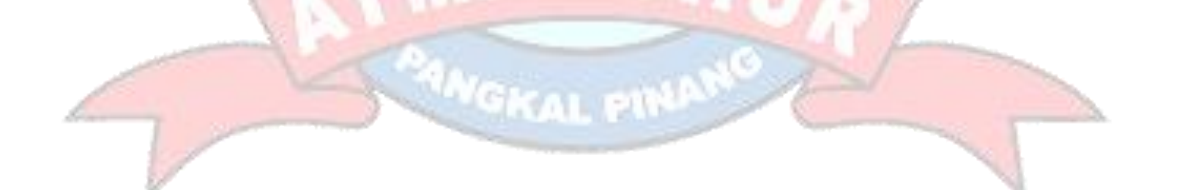

108

. . . . . . . . . . . .

## **DAFTAR GAMBAR**

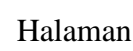

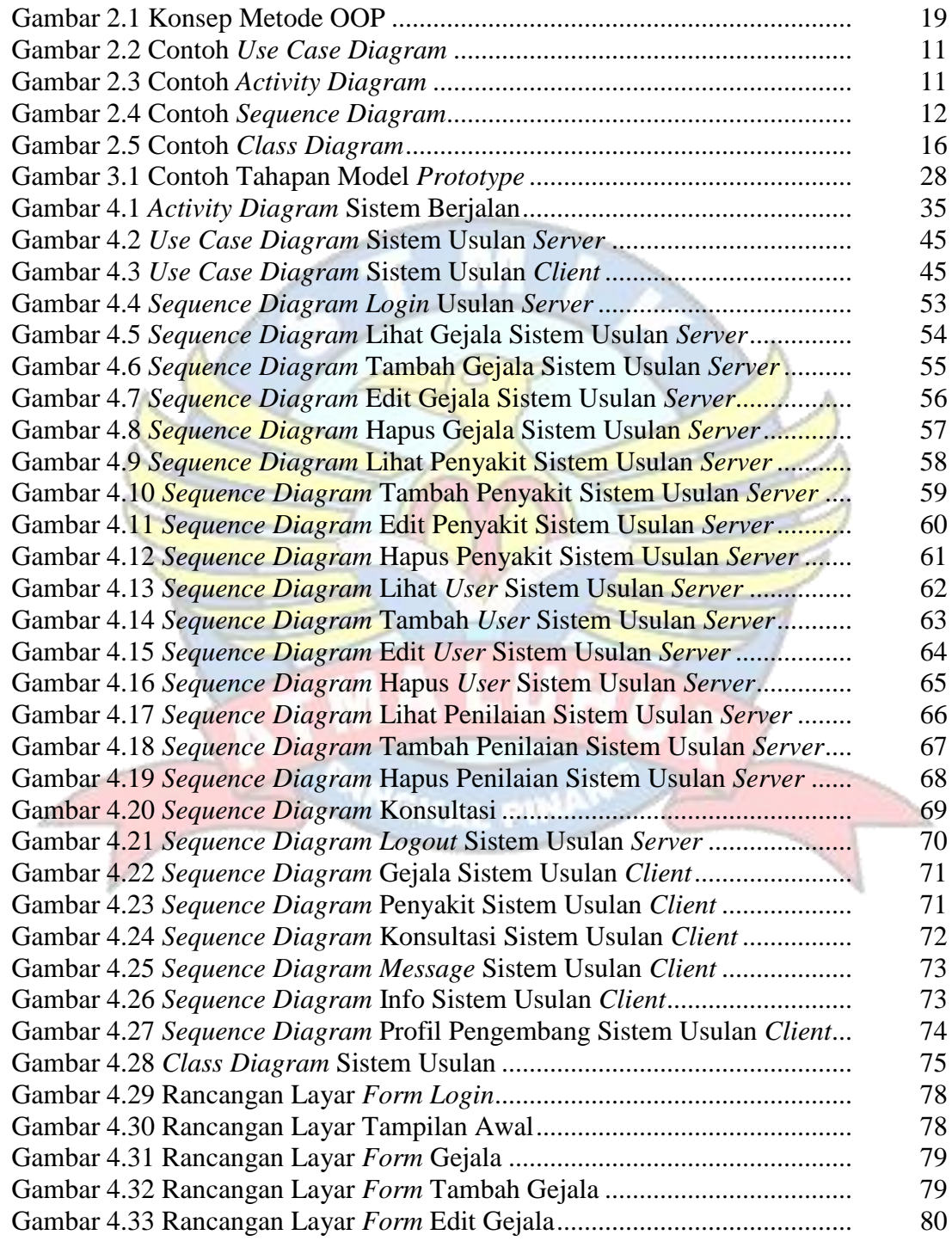

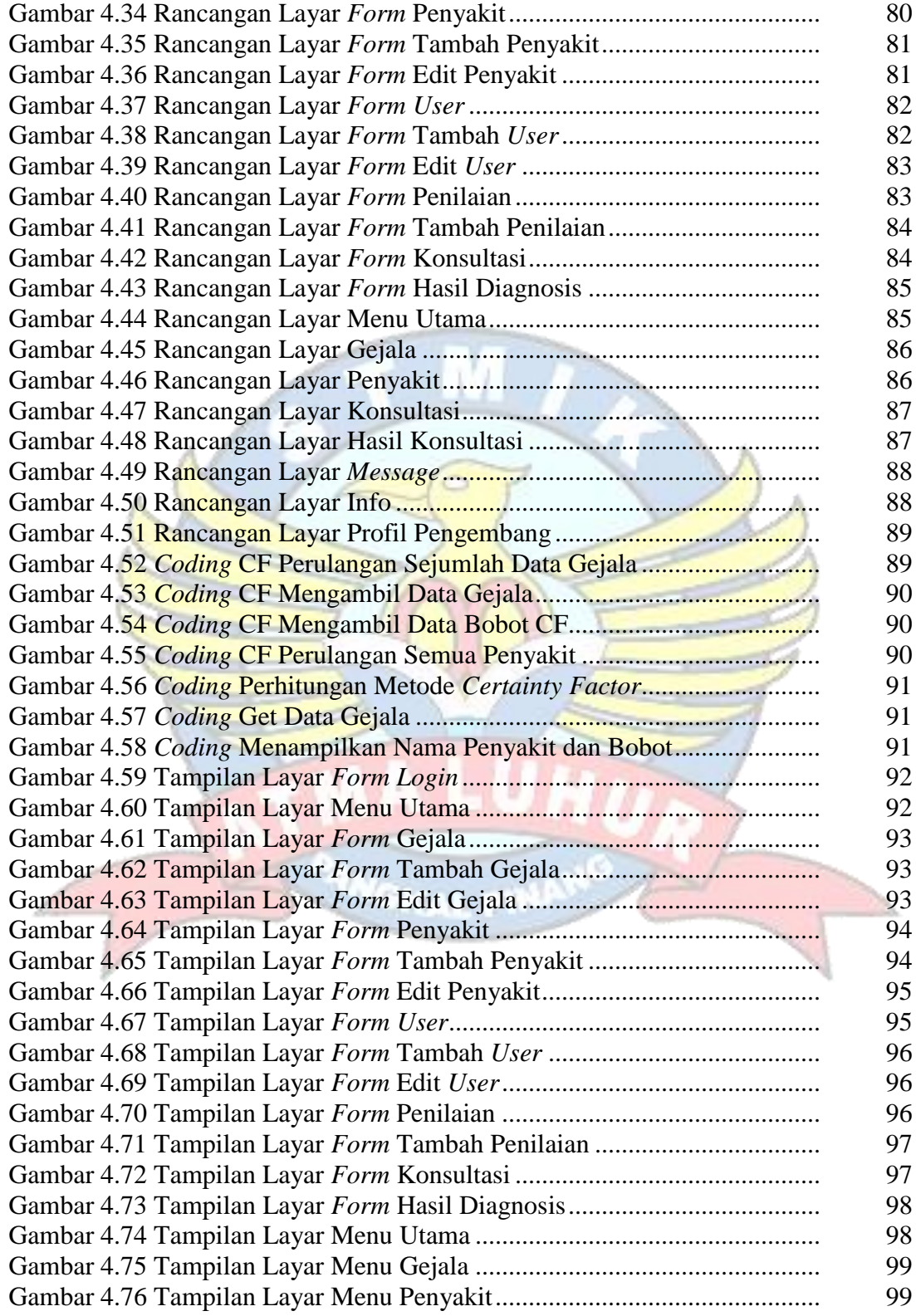

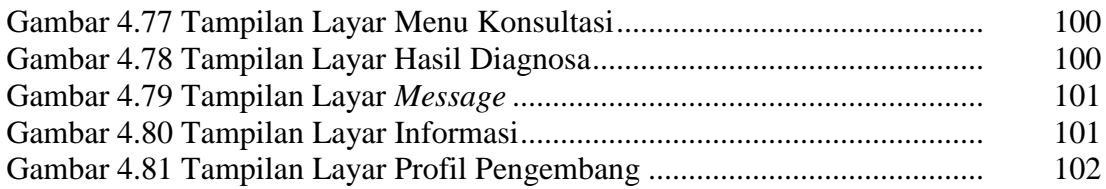

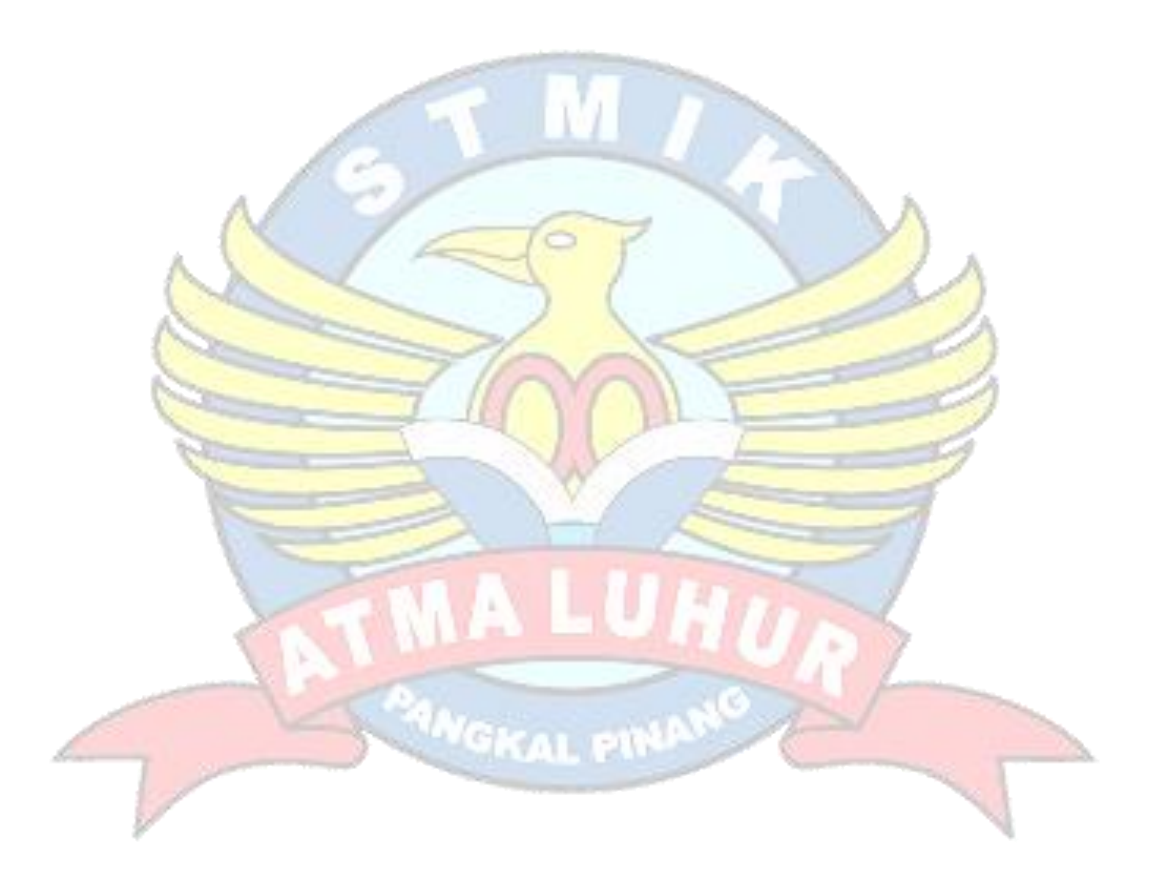

## **DAFTAR TABEL**

## Halaman

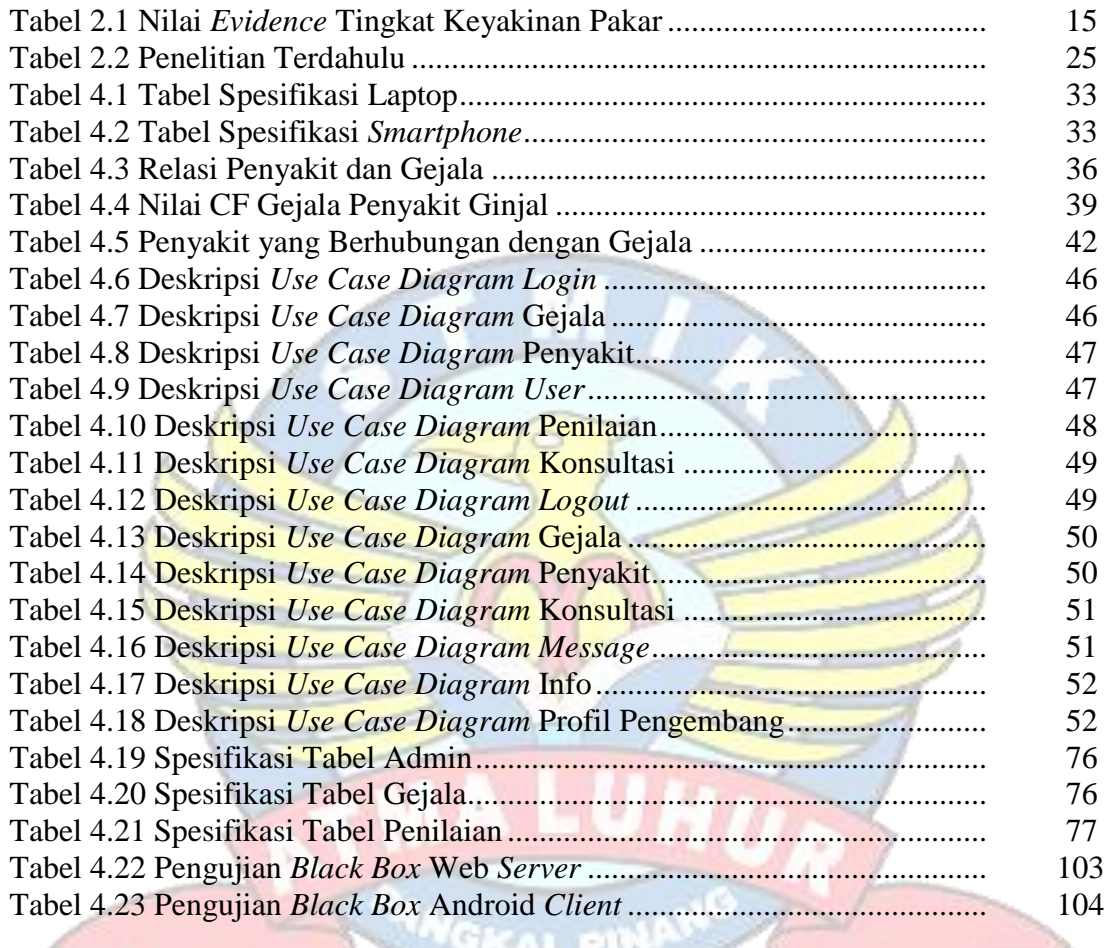

### **DAFTAR SIMBOL**

#### **Simbol Use Case Diagram**

## **Aktor**

Menggambarkan orang atau sistem yang menyediakan atau menerima informasi dari system yang dibuat atau bisa disebut dengan pengguna aplikasi

## **Association**

Menggambarkan hubungan actor dengan

use case

**Use Case**

Menggambarkan fungsionalitas dari suatu sistem sehingga pengguna sistem paham dan mengerti kegunaan sistem yang akan dibangun.

**Simbol Activity Diagram**

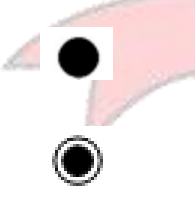

## **Start State**

Menggambarkanawaldariaktifitas

**End State**

Menggambarkanakhiraktifitas

### **Transition**

Menggambarkanperpindahancontrol

antarastate

## **Activity State**

Menggambarkan proses bisnis

## **Diagram Sequence**

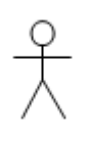

**Aktor** Pengguna aplikasi atau biasa disebut user

## **Pesan Tipe Send**

Menggambarkan suatu object mengirim data masuk

## **Garis Hidup**

Menggambarkan kehidupan suatu objek

**Waktu Aktif** Menggambarkan objek dalam keadaan Aktif dan berinteraksi, Semua yang berhubungan dengan waktu aktif adalah sebuah tahap yang dilakukan di dalamnya.

**Keluaran**

Menggambarkan sebuah keluaran yang didapatkan setelah melalui beberapa tahapan